1

## UNIT III EXCEPTION HANDLING AND I/O

 $Exceptions - exception hierarchy - throwing and catching exceptions - built-in$ 

exceptions, creating own exceptions, Stack Trace Elements. Input / Output Basics

Streams - Byte streams and Character streams - Reading and Writing Console -

Question : 1.a.What is Exception? Or 1.b.Define Exception

 $\frac{1}{2}$ 

#### Answer

The exception handling in java is one of the powerful *mechanism to handle the runtime* errors so that normal flow of the application can be maintained. Exception Handling is a mechanism to handle runtime errors such as ClassNotFound, IO, SQL, Remote etc.

## Question : 2.a.What are the types of Exception?

#### Or or the contract of the contract of the contract of the contract of the contract of the contract of the contract of the contract of the contract of the contract of the contract of the contract of the contract of the cont 2.b.Write the classification of Exception?

#### Answer:

There are mainly two types of exceptions: checked and unchecked where error is considered as unchecked exception. The sun microsystem says there are three types of exceptions:

- 1. Checked Exception
- 2. Unchecked Exception
- 3. Error

Difference between checked and unchecked exceptions

#### 1) Checked Exception

The classes that extend Throwable class except RuntimeException and Error are known as checked exceptions e.g.IOException, SQLException etc. Checked exceptions are checked at compile-time.

#### 2) Unchecked Exception

The classes that extend RuntimeException are known as unchecked exceptions e.g. ArithmeticException, NullPointerException, ArrayIndexOutOfBoundsException etc. Unchecked exceptions are not checked at compile-time rather they are checked at runtime.

#### 3) Error

Error is irrecoverable e.g. OutOfMemoryError, VirtualMachineError, AssertionError etc.

contract oriented Programming Corp. The contract of  $\alpha$ Question : 3.a.Draw the Hierarchy of Java Exception classes Or 3.b. Write about Exception Hierarchy in Java

AllAbtEngg Android Application for Anna University, Polytechnic & School

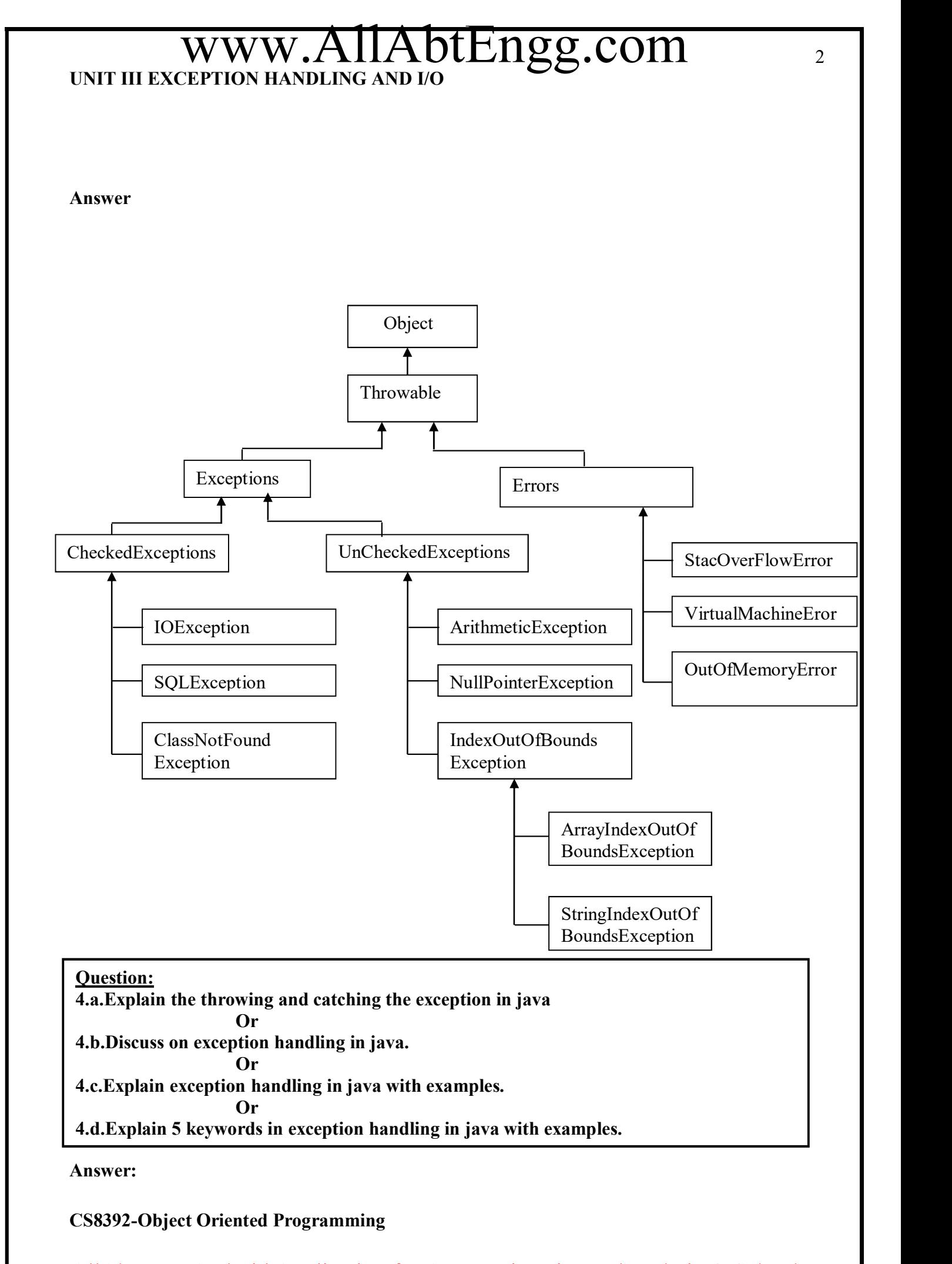

#### Java Exception Handling Keywords

There are 5 keywords used in java exception handling.

- 1. try
- 2. catch
- 3. finally
- 4. throw
- 5. throws

### Java Try Block

Java try block is used to enclose the code that might throw an exception. It must be used within the method.Java try block must be followed by either catch or finally block.

3

#### Syntax

```
try
```

```
\{ \{
```
//code that may throw exception

```
}
```

```
catch(Exception_class_Name ref)
```
{}

### Catching Exceptions

A method catches an exception using a combination of the try and catchkeywords. A try/catch block is placed around the code that might generate an exception. Code within a try/catch block is referred to as protected code, and the syntax for using try/catch looks like the following  $-$ 

### Syntax

```
try 
\{ \{ // Protected code 
} 
catch (ExceptionName e1) 
\{ \{ // Catch block 
}
```
The code which is prone to exceptions is placed in the try block. When an exception occurs, that exception occurred is handled by catch block associated with it. Every trya block should be immediately followed either by a catch block or finally block.

### Example

The following is an array declared with 2 elements. Then the code tries to access the 3<sup>rd</sup> element of the array which throws an exception.

4

// File Name : ExcepTest.java

import java.io.\*;

public class ExcepTest

### $\{$   $\{$

```
 public static void main(String args[])
```
 $\{$ try

 $\{$ 

```
int a[] = new int[2];
```
System.out.println("Access element three :" +  $a[3]$ );

```
 } catch (ArrayIndexOutOfBoundsException e) {
```

```
System.out.println("Exception thrown :" + e);
```

```
 }
```
System.out.println("Out of the block");

```
 } 
}
```
This will produce the following result  $-$ 

## **Output**

Exception thrown :java.lang.ArrayIndexOutOfBoundsException: 3

Out of the block

### Multiple Catch Blocks

A try block can be followed by multiple catch blocks. The syntax for multiple catch blocks looks like the following  $-$ 

### Syntax

```
try { 
  // Protected code 
 } 
 catch (ExceptionType1 e1) 
{
```
5

// Catch block

```
} catch (ExceptionType2 e2) 
\{ // Catch block 
} catch (ExceptionType3 e3) 
\{ // Catch block
```
}

The previous statements demonstrate three catch blocks, but you can have any number of them after a single try. If an exception occurs in the protected code, the exception is thrown to the first catch block in the list. If the data type of the exception thrown matches ExceptionType1, it gets caught there. If not, the exception passes down to the second catch statement. This continues until the exception either is caught or falls through all catches, in which case the current method stops execution and the exception is thrown down to the previous method on the call stack.

### Example

Here is code segment showing how to use multiple try/catch statements.

```
try 
\{ \{ file = new FileInputStream(fileName); 
 x = (byte) file.read();} 
 catch (IOException i) 
\{ \{ i.printStackTrace(); 
  return -1; 
} catch (FileNotFoundException f) // Not valid! { 
  f.printStackTrace(); 
  return -1; 
}
```
## The Throws/Throw Keywords

If a method does not handle a checked exception, the method must declare it using the throws keyword. The throws keyword appears at the end of a method's signature.

```
CS8392-Object Oriented Programming
```
You can throw an exception, either a newly instantiated one or an exception that you just caught, by using the throw keyword.

Try to understand the difference between throws and throw keywords, throwsis used to postpone the handling of a checked exception and throw is used to invoke an exception explicitly. The following method declares that it throws a RemoteException -

### Example

```
import java.io.*; 
public class className
```

```
\{ \{
```
public void deposit(double amount) throws RemoteException {

// Method implementation

```
 throw new RemoteException();
```

```
 }
```

```
 // Remainder of class definition
```

```
}
```
## The Finally Block

The finally block follows a try block or a catch block. A finally block of code always executes, irrespective of occurrence of an Exception. Using a finally block allows you to run any cleanup-type statements that you want to execute, no matter what happens in the protected code.

A finally block appears at the end of the catch blocks and has the following syntax -

## **Syntax**

try {

// Protected code

```
} catch (ExceptionType1 e1) {
```
// Catch block

```
} catch (ExceptionType2 e2) {
```
// Catch block

```
} catch (ExceptionType3 e3) {
```
// Catch block

}finally {

// The finally block always executes.

}

7

### Example

```
public class ExcepTest { 
  public static void main(String args[]) { 
   int a[i] = new int[2];
    try { 
     System.out.println("Access element three : " + a[3]);
    } catch (ArrayIndexOutOfBoundsException e) { 
     System.out.println("Exception thrown :" + e);
    }finally { 
     a[0] = 6;System.out.println("First element value: " + a[0]);
      System.out.println("The finally statement is executed"); 
 } 
 } 
} 
This will produce the following result -Output
Exception thrown :java.lang.ArrayIndexOutOfBoundsException: 3 
First element value: 6 
The finally statement is executed
```
#### **Question**

5.a.Draw the Internal working of java try-catch block Or

5.b. How the try-catch block works in Java?

Answer:

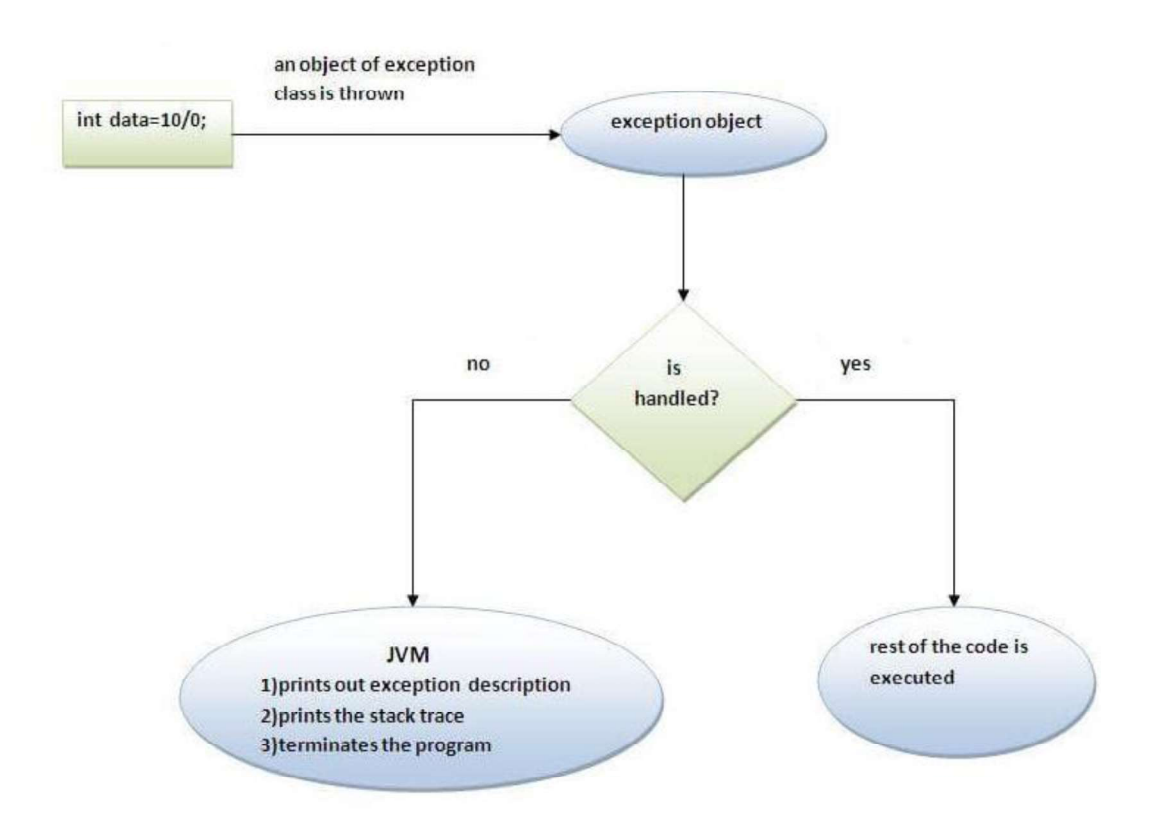

8

 The JVM firstly checks whether the exception is handled or not. If exception is not handled, JVM provides a default exception handler that performs the following tasks:

- o Prints out exception description.
- o Prints the stack trace (Hierarchy of methods where the exception occurred).
- o Causes the program to terminate.

Or

But if exception is handled by the application programmer, normal flow of the application is maintained i.e. rest of the code is executed.

#### Question :

6.a. Explain Built-In Exceptions in Java with example programs.

6.b.What are the predefined exceptions in java with example programs?

#### Answer

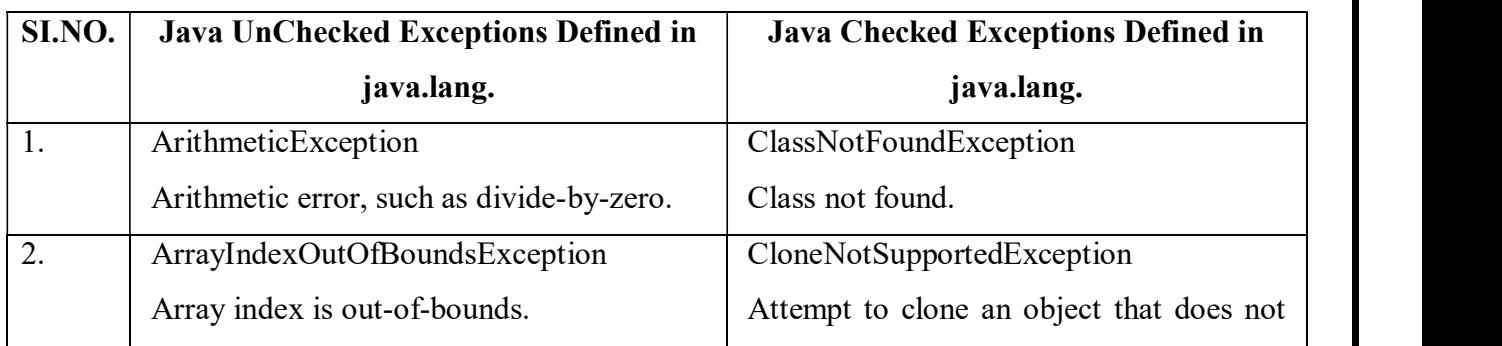

#### CS8392-Object Oriented Programming

AllAbtEngg Android Application for Anna University, Polytechnic & School

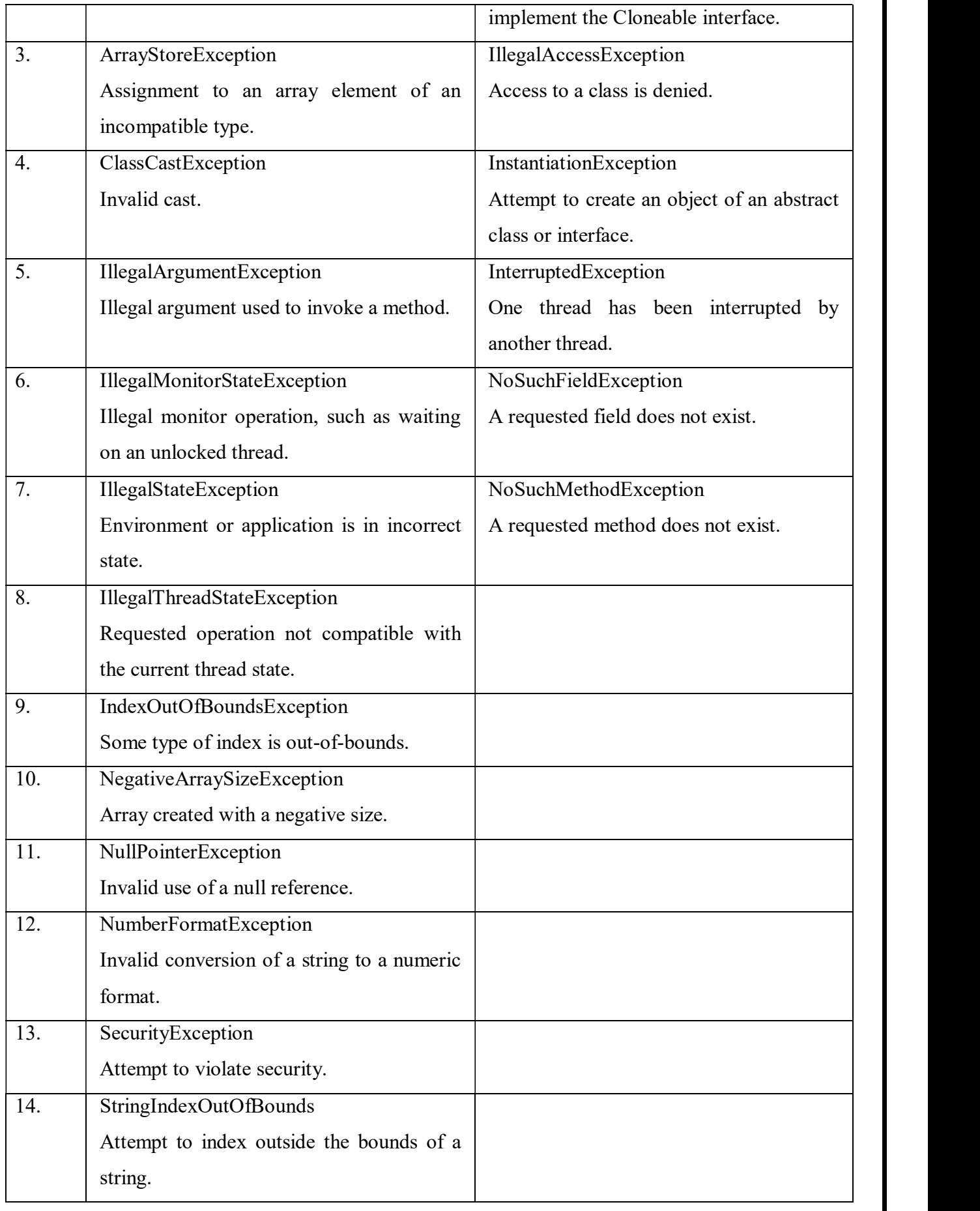

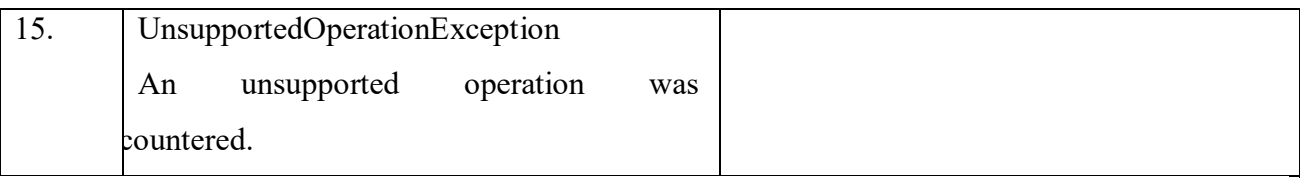

Built-in exceptions are the exceptions which are available in Java libraries. These exceptions are suitable to explain certain error situations. Below is the list of important built-in exceptions in Java.

### Examples of Built-in Exception:

1. Arithmetic exception : It is thrown when an exceptional condition has occurred in an arithmetic operation.

```
// Java program to demonstrate 
// ArithmeticException 
class ArithmeticException_Demo 
\{public static void main(String args[]) 
\{ try { 
      int a = 30, b = 0;
      int c = a / b; // cannot divide by zero
      System.out.println("Result = " + c);
 } 
     catch (ArithmeticException e) { 
       System.out.println("Can't divide a number by 0"); 
 } 
 } 
}
```
### Output:

Can't divide a number by 0

2. ArrayIndexOutOfBounds Exception : It is thrown to indicate that an array has been accessed with an illegal index. The index is either negative or greater than or equal to the size of the array.

// Java program to demonstrate

// ArrayIndexOutOfBoundException

```
class ArrayIndexOutOfBound_Demo 
\{public static void main(String args[]) 
\{ try { 
     int a[i] = new int[5];
     a[6] = 9; // accessing 7th element in an array of
     \frac{1}{\sqrt{2}} size 5
 } 
     catch (ArrayIndexOutOfBoundsException e) { 
      System.out.println("Array Index is Out Of Bounds"); 
 } 
 } 
}
```
#### Output:

Array Index is Out Of Bounds

3. ClassNotFoundException : This Exception is raised when we try to access a class whose definition is not found.

```
// Java program to illustrate the 
// concept of ClassNotFoundException 
class Bishal 
\{ \{} 
 class Geeks 
\{ \{} 
 class MyClass 
\{ \{public static void main(String[] args) 
\{Object o = class-forName(args[0]).newInstance();
     System.out.println("Class created for" + o.getClass().getName()); 
   }
```

```
}
```
## Output:

ClassNotFoundException

4. FileNotFoundException : This Exception is raised when a file is not accessible or does not

```
open.
```

```
// Java program to demonstrate 
 // FileNotFoundException 
 import java.io.File; 
 import java.io.FileNotFoundException; 
 import java.io.FileReader; 
 class File_notFound_Demo 
 \{ \{public static void main(String args[]) 
 \{ try { 
        // Following file does not exist 
        File file = new File("E:// file.txt");
        FileReader fr = new FileReader(file); } 
      catch (FileNotFoundException e) { 
         System.out.println("File does not exist"); 
  } 
  } 
 } 
 Output: 
    File does not exist 
5. IOException : It is thrown when an input-output operation failed or interrupted 
      // Java program to illustrate IOException 
      import java.io.*; 
      class Geeks 
      \{public static void main(String args[]) 
      \{FileInputStream f = null;
          f = new FileInputStream("abc.txt");
```
int i;

while  $((i = f.read()) \equiv -1)$  {

```
 System.out.print((char)i);
```

```
 }
```
f.close();

```
 } 
}
```
### Output:

error: unreported exception IOException; must be caught or declared to be thrown

6. InterruptedException : It is thrown when a thread is waiting, sleeping, or doing some processing, and it is interrupted.

```
// Java Program to illustrate 
// InterruptedException 
class Geeks { 
public static void main(String args[]) 
\{Thread t = new Thread();
     t.sleep(10000); 
   }}
```
## Output:

error: unreported exception InterruptedException; must be caught or declared to be thrown

### 7. NoSuchMethodException : t is thrown when accessing a method which is not found.

```
// Java Program to illustrate 
// NoSuchMethodException 
class Geeks { 
public Geeks() 
\{ Class i; 
     try { 
       i = Class. for Name("java.lang. String");
        try { 
         Class[] p = new Class[5];
 } 
        catch (SecurityException e) { 
          e.printStackTrace(); 
        }
```

```
 catch (NoSuchMethodException e) { 
       e.printStackTrace(); 
 } 
 } 
   catch (ClassNotFoundException e) { 
     e.printStackTrace(); 
 } 
 } 
 public static void main(String[] args) 
\{ new Geeks(); 
 } 
}
```
## Output:

error: exception NoSuchMethodException is never thrown

in body of corresponding try statement

- 8. NullPointerException : This exception is raised when referring to the members of a null object. Null represents nothing
	- // Java program to demonstrate NullPointerException

class NullPointer\_Demo {

public static void main(String args[])

```
\{ try { 
     String a = null; // null value
      System.out.println(a.charAt(0)); 
 } 
    catch (NullPointerException e) { 
      System.out.println("NullPointerException.."); 
 } 
 } 
}
```

```
Output:
```
NullPointerException..

```
9. NumberFormatException : This exception is raised when a method could not convert a 
   string into a numeric format. 
 // Java program to demonstrate 
 // NumberFormatException 
 class NumberFormat_Demo 
 \{ public static void main(String args[]) 
 \{ try { 
        // "akki" is not a number 
        int num = Integer.parseInt("akki"); 
         System.out.println(num); 
  } 
      catch (NumberFormatException e) { 
        System.out.println("Number format exception"); 
  } 
  } 
 }
```
### Output:

Number format exception

10. StringIndexOutOfBoundsException : It is thrown by String class methods to indicate that an index is either negative than the size of the string.

```
// Java program to demonstrate 
// StringIndexOutOfBoundsException 
class StringIndexOutOfBound_Demo { 
public static void main(String args[]) 
\{ try { 
       String a = "This is like chipping "; \frac{1}{2} length is 22
       char c = a.charAt(24); // accessing 25th element
        System.out.println(c); 
      }
```
catch (StringIndexOutOfBoundsException e) {

System.out.println("StringIndexOutOfBoundsException");

}

}

 $\ddot{\phantom{a}}$ Question :

7.a.Explain Creating Own Exception in java with examples

7.b. Expain about Custom Exception with example or and the contract of the contract of the contract of the contract of the contract of the contract of the contract of the contract of the contract of the contract of the contract of the contract of the contract of the con or and the contract of the contract of the contract of the contract of the contract of the contract of the contract of the contract of the contract of the contract of the contract of the contract of the contract of the con 7.c.Write about User-Defined exception with examples

#### Answer

Creating your own Exception that is known as custom exception or user-defined exception.

Java custom exceptions are used to customize the exception according to user need.

By the help of custom exception, you can have your own exception and message.

### Example of java custom exception.

```
class InvalidAgeException extends Exception{ 
 InvalidAgeException(String s) 
\{ super(s); 
 } 
} 
class TestCustomException1 
\{static void validate(int age)throws InvalidAgeException 
   \{iff(age < 18) throw new InvalidAgeException("not valid"); 
      else 
      System.out.println("welcome to vote"); 
    } 
    public static void main(String args[]) 
   \{ try{
```
validate(13);

}catch(Exception m){System.out.println("Exception occured: "+m);

17

```
}
```
System.out.println("rest of the code...");

```
 } 
}
```
Output:Exception occured: InvalidAgeException:not valid

rest of the code...

#### Question : 8.a.What are the methods in Stack Trace Elements?Give Examples Or 8.b.Explain about Stack trace elements in java with example programs.

#### Answer

The java.lang.StackTraceElement class element represents a single stack frame. All stack frames except for the one at the top of the stack represent a method invocation. The frame at the top of the stack represents the execution point at which the stack trace was generated.

#### Class Declaration

Following is the declaration for java.lang.StackTraceElement class -

public final class StackTraceElement extends Object implements Serializable

#### Class Constructors

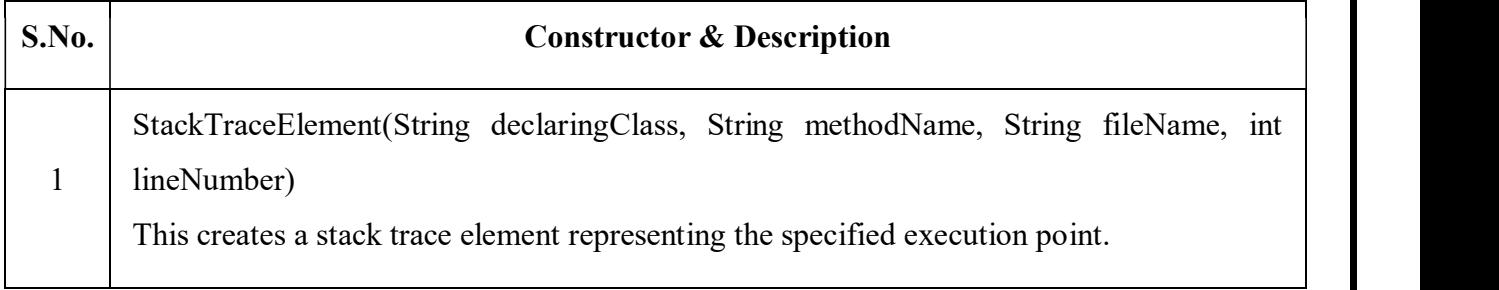

### Class methods

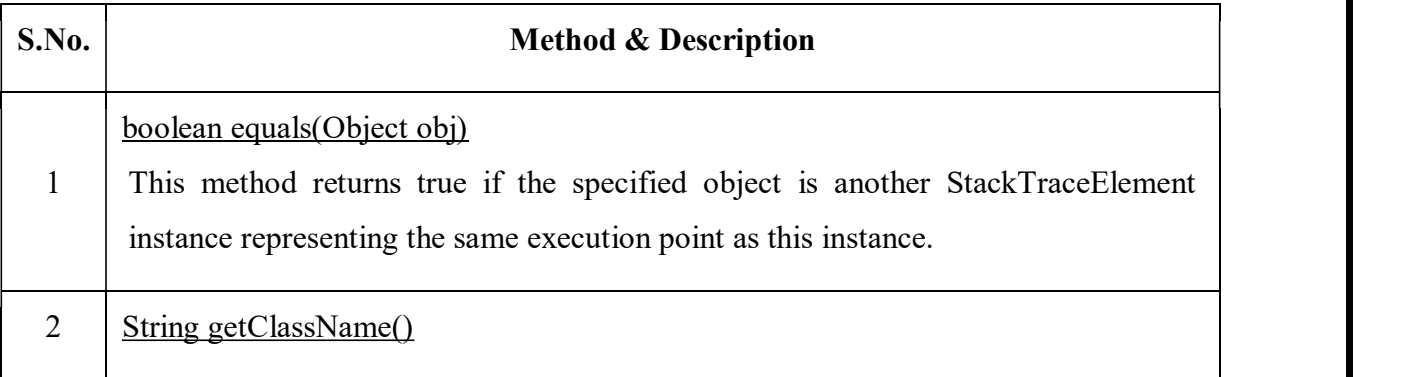

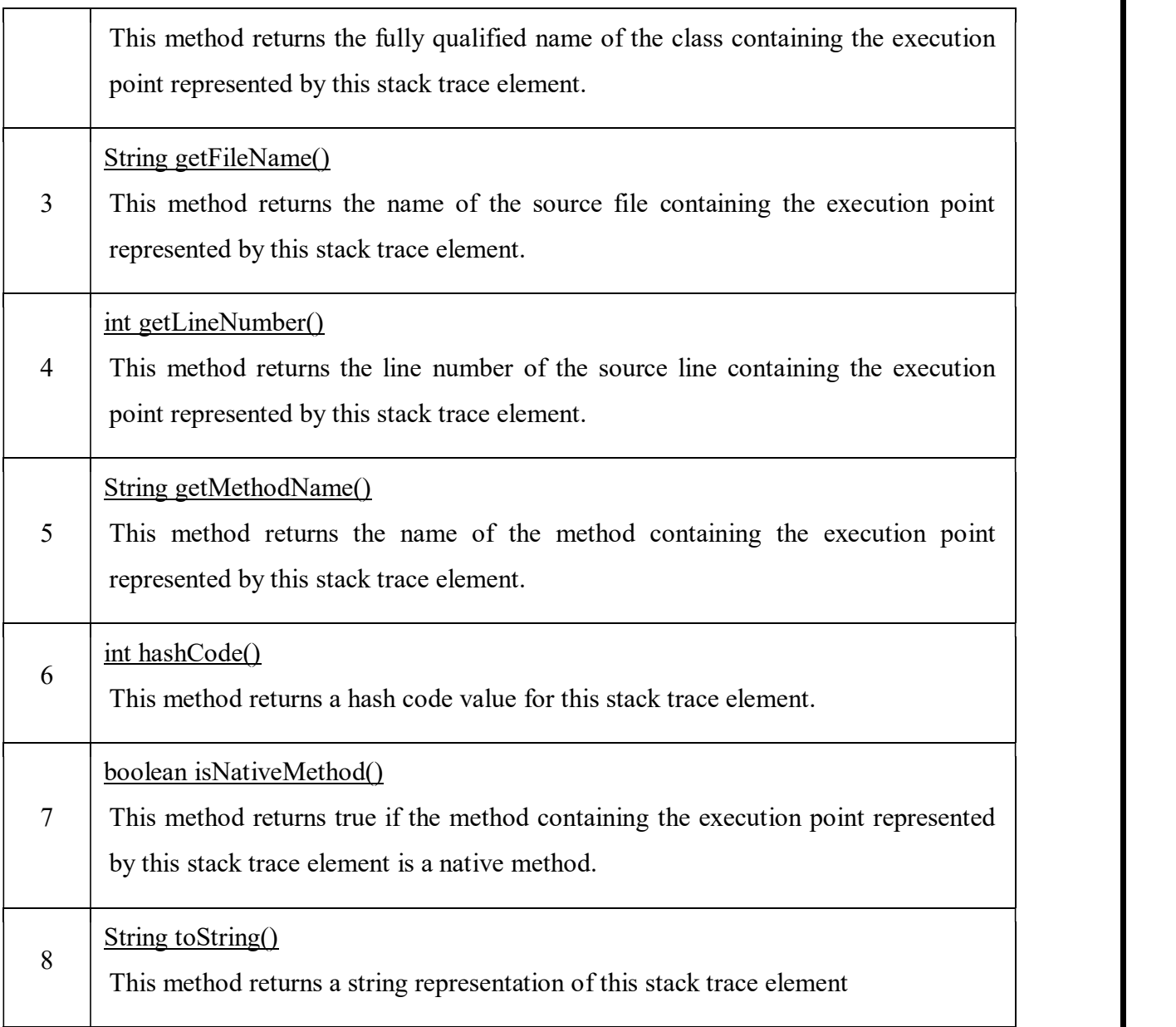

boolean equals(ob): Returns try if the invoking StackTraceElement is as the one passed in ob. Otherwise it returns false.

Syntax: public boolean equals(ob)

Returns: true if the specified object is

another StackTraceElement instance representing the same execution

point as this instance.

Exception: NA

// Java code illustrating equals() method

import java.lang.\*;

import java.io.\*;

```
import java.util.*;
```
public class StackTraceElementDemo

```
\{
```

```
 public static void main(String[] arg)
```
 $\{$ 

StackTraceElement st1 = new StackTraceElement("foo", "fuction1",

"StackTrace.java", 1);

StackTraceElement st2 = new StackTraceElement("bar", "function2",

"StackTrace.java", 1);

Object ob =  $st1.getFileName$ ;

// checking whether file names are same or not

```
 System.out.println(st2.getFileName().equals(ob));
```

```
 }
```

```
}
```
### Output:

true

1. String getClassName(): Returns the class name of the execution point described by the invokingStackTraceElement.

Syntax: public String getClassName(). Returns: the fully qualified name of the Class containing the execution point represented by this stack trace element. Exception: NA.

// Java code illustrating getClassName() method.

import java.lang.\*;

import java.io.\*;

import java.util.\*;

public class StackTraceElementDemo

```
\{
```
public static void main(String[] arg)

 $\{$ 

System.out.println("Class name of each thread involved:");

for(int i = 0; i < 2; i + +)

 $\{$   $\{$ 

System.out.println(Thread.currentThread().getStackTrace()[I].

getClassName());

```
 } 
 } 
}
```
## Output:

Class name of each thread involved:

java.lang.Thread

StackTraceElementDemo

2. String getFileName(): Returns the file name of the execution point described by the invokingStackTraceElement.

Syntax: public String getFileName().

Returns: the name of the file containing

the execution point represented by this stack trace element,

or null if this information is unavailable.

Exception: NA.

```
// Java code illustrating getFileName() method.
```
import java.lang.\*;

import java.io.\*;

import java.util.\*;

public class StackTraceElementDemo

## $\{$

public static void main(String[] arg)

```
\{
```
System.out.println("file name: ");

```
for(int i = 0; i<2; i++)
```
System.out.println(Thread.currentThread().getStackTrace()[i].

```
 getFileName());
```

```
 }
```
}

## Output:

file name: Thread.java

StackTraceElementDemo.java

3. int getLineNumber(): Returns the source-code line number of the execution point described by the invoking StackTraceElement. In some situation the line number will not be available, in which case a negative value is returned.

Syntax: public int getLineNumber().

Returns: the line number of the source line containing the execution point represented by this stacktrace element, or a negative number if this information is unavailable.

```
Exception: NA.
```

```
// Java code illustrating getLineNumber() method. 
import java.lang.*; 
import java.io.*; 
import java.util.*; 
public class StackTraceElementDemo 
\{ public static void main(String[] arg) 
\{ System.out.println("line number: "); 
    for(int i = 0; i\leq2; i++)
     System.out.println(Thread.currentThread().getStackTrace()[i]. 
     getLineNumber());
```
}

```
}
```
## Output:

line number:

```
1556
```

```
10
```
4. String getMethodName(): Returns the method name of the execution point described by the invoking StackTraceElement.

Syntax: public String getMethodName().

// Java code illu

// Java code illustrating getFileName() method.

import java.lang.\*;

import java.io.\*;

import java.util.\*;

```
public class StackTraceElementDemo 
\{ public static void main(String[] arg) 
\{ System.out.println("file name: "); 
   for(int i = 0; i\leq2; i++)
    System.out.println(Thread.currentThread().getStackTrace()[i].
    getFileName()); 
 } 
}
```
## Output:

file name: Thread.java

StackTraceElementDemo.java

5. int getLineNumber(): Returns the source-code line number of the execution point described by the invoking StackTraceElement. In some situation the line number will not be available, in which case a negative value is returned.

Syntax: public int getLineNumber().

Returns: the line number of the source line containing the execution point represented by this stack trace element, or a negative number if this information is unavailable.

```
Exception: NA.
```

```
// Java code illustrating getLineNumber() method.
```

```
import java.lang.*;
```
import java.io.\*;

import java.util.\*;

public class StackTraceElementDemo

```
\{
```
public static void main(String[] arg)

 $\{$ 

System.out.println("line number: ");

for(int i = 0; i<2; i++)

System.out.println(Thread.currentThread().getStackTrace()[i].

getLineNumber());

```
 }
```
}

## Output:

line number:

1556

10

6. String getMethodName(): Returns the method name of the execution point described by the invoking StackTraceElement.

Syntax: public String getMethodName().

```
// Java code illustrating getMethodName() method.
```
import java.lang.\*;

import java.io.\*;

import java.util.\*;

```
public class StackTraceElementDemo
```

```
\{
```
public static void main(String[] arg)

 $\{$ 

```
 System.out.println("method name: ");
```

```
for(int i = 0; i < 2; i + +)
```
System.out.println(Thread.currentThread().getStackTrace()[i].

```
 getMethodName());
```
}}

## Output:

method name:

getStackTrace

main

int hashCode(): Returns the hash code of the invoking StackTraceElement.

Syntax: public int hashCode().

Returns: a hash code value for this object.

Exception: NA.

```
// Java code illustrating hashCode() method. 
import java.lang.*; 
import java.io.*; 
import java.util.*; 
public class StackTraceElementDemo 
\{ public static void main(String[] arg) 
     \{System.out.println("hash code: "); 
        for(int i = 0; i < 2; i + +)
        System.out.println(Thread.currentThread().getStackTrace()[i]. 
        hashCode()); 
     } 
}
```
### Output:

hash code:

```
-1225537245
```
-1314176653

7. boolean isNativeMethod(): Returns true if the invoking StackTraceElement describes a native method. Otherwise returns false.

Syntax: public boolean isNativeMethod().

Returns: true if the method containing the execution point represented by this stack trace element

AffAotEngg Android Application for Anna University, Polytechnic & School

```
is a native method.
```

```
// Java code illustrating isNativeMethod() method. 
import java.lang.*; 
import java.io.*; 
import java.util.*; 
public class StackTraceElementDemo 
\{ \{ public static void ma`in(String[] arg) 
\{for(int i = 0; i < 2; i + +)
     System.out.println(Thread.currentThread().getStackTrace()[i].
```

```
CS8392-Object Oriented Programming
```
isNativeMethod());

 } }

Exception: NA.

#### Output:

false

false

8. String toString(): Returns the String equivalent of the invoking sequence.

Syntax: public String to String().

Returns: a string representation of the object.

```
Exception: NA.
```
// Java code illustrating toString() method.

```
import java.lang.*;
```
import java.io.\*;

```
import java.util.*;
```
public class StackTraceElementDemo

```
\{
```
public static void main(String[] arg)

```
\{
```
System.out.println("String equivlaent: ");

```
for(int i = 0; i < 2; i + +)
```
System.out.println(Thread.currentThread().getStackTrace()[i].

toString());

}

}

## Output:

String equivlaent:

java.lang.Thread.getStackTrace

StackTraceElementDemo.main

Question : 9.a. What is I/O?Explain in detail. Or 9.b.Define I/P .

#### Answer

Java I/O (Input and Output) is used to process the input and produce the output. Java uses the concept of stream to make I/O operation fast. The java.io package contains all the classes required for input and output operations. We can perform file handling in java by Java I/O API.

#### 10.b.Define Stream and its types. Question : 10.a.What is Stream? Explain in detail. Or

#### Answer

- InputStream The InputStream is used to read data from a source.  $\bullet$
- OutputStream The OutputStream is used for writing data to a destination.

In java, 3 streams are created for us automatically. All these streams are attached with console.

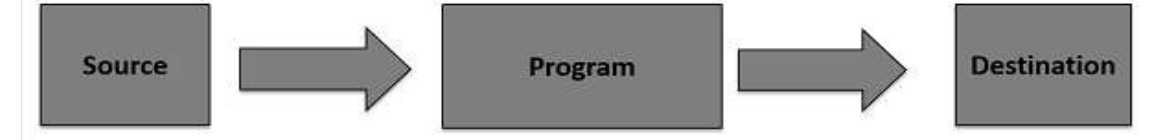

- 1) System.out: standard output stream
- 2) System.in: standard input stream
- 3) System.err: standard error stream

Let's see the code to print output and error message to the console.

System.out.println("simple message");

System.err.println("error message");

Let's see the code to get input from console.

int i=System.in.read();//returns ASCII code of 1st character

System.out.println((char)i);//will print the character

#### Question :

### 11.a. Explain the methods and hierarchy of Output stream class.

- Or
- 11.b.Write about Outputstream class in detail.

#### Answer

#### **OutputStream**

Java application uses an output stream to write data to a destination, it may be a file, an array, peripheral device or socket.

#### InputStream

Java application uses an input stream to read data from a source, it may be a file, an array, peripheral device or socket.

#### OutputStream class

OutputStream class is an abstract class. It is the super class of all classes representing an output stream of bytes. An output stream accepts output bytes and sends them to some sink.

#### Useful Methods of OutputStream

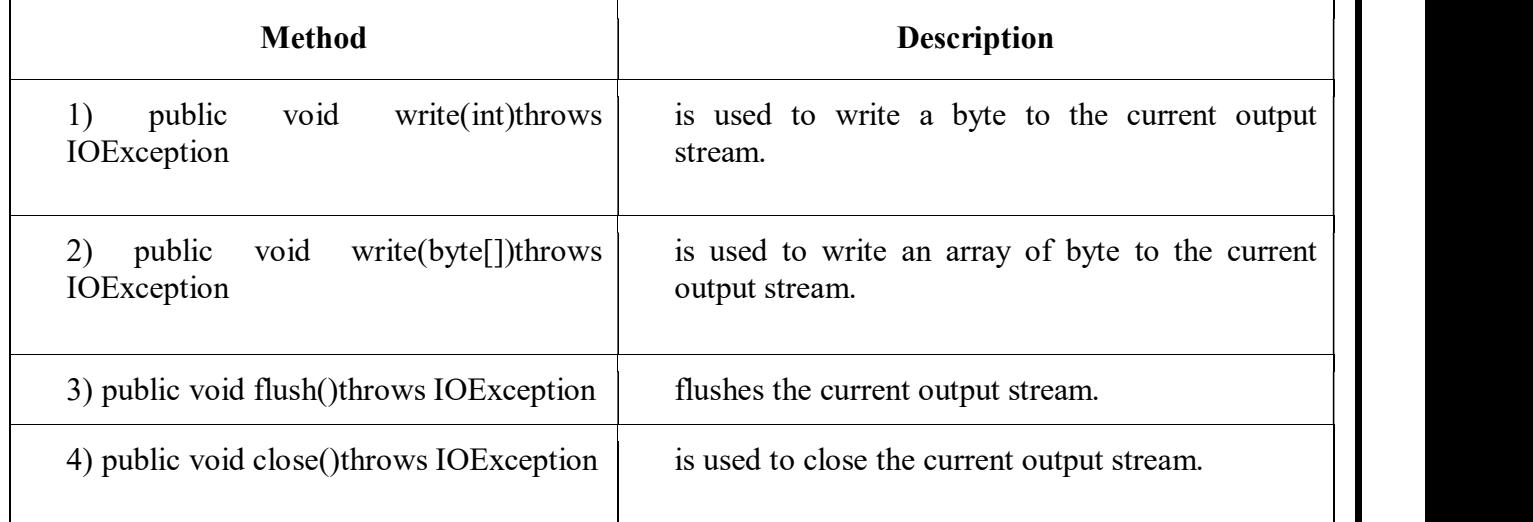

### OutputStream Hierarchy

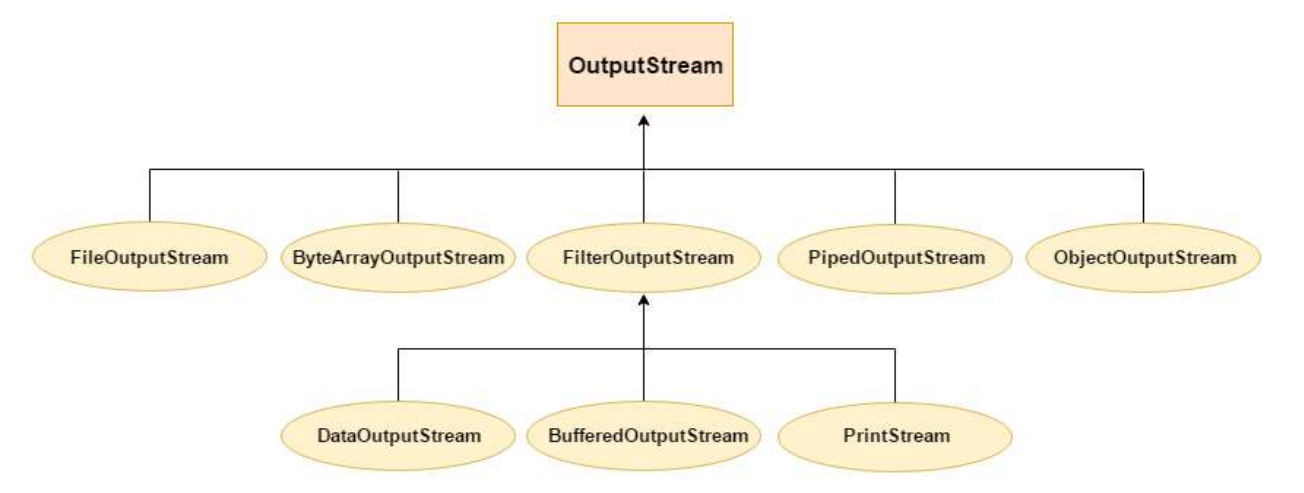

#### Java FileOutputStream Class

Java FileOutputStream is an output stream used for writing data to a file. If you have to write primitive values into a file, use FileOutputStream class. You can write byte-oriented as well as character-oriented data through FileOutputStream class. But, for character-oriented data, it is preferred to use FileWriter than FileOutputStream.

#### FileOutputStream Class Declaration

Let's see the declaration for Java.io.FileOutputStream class:

public class FileOutputStream extends OutputStream

### FileOutputStream Class Methods

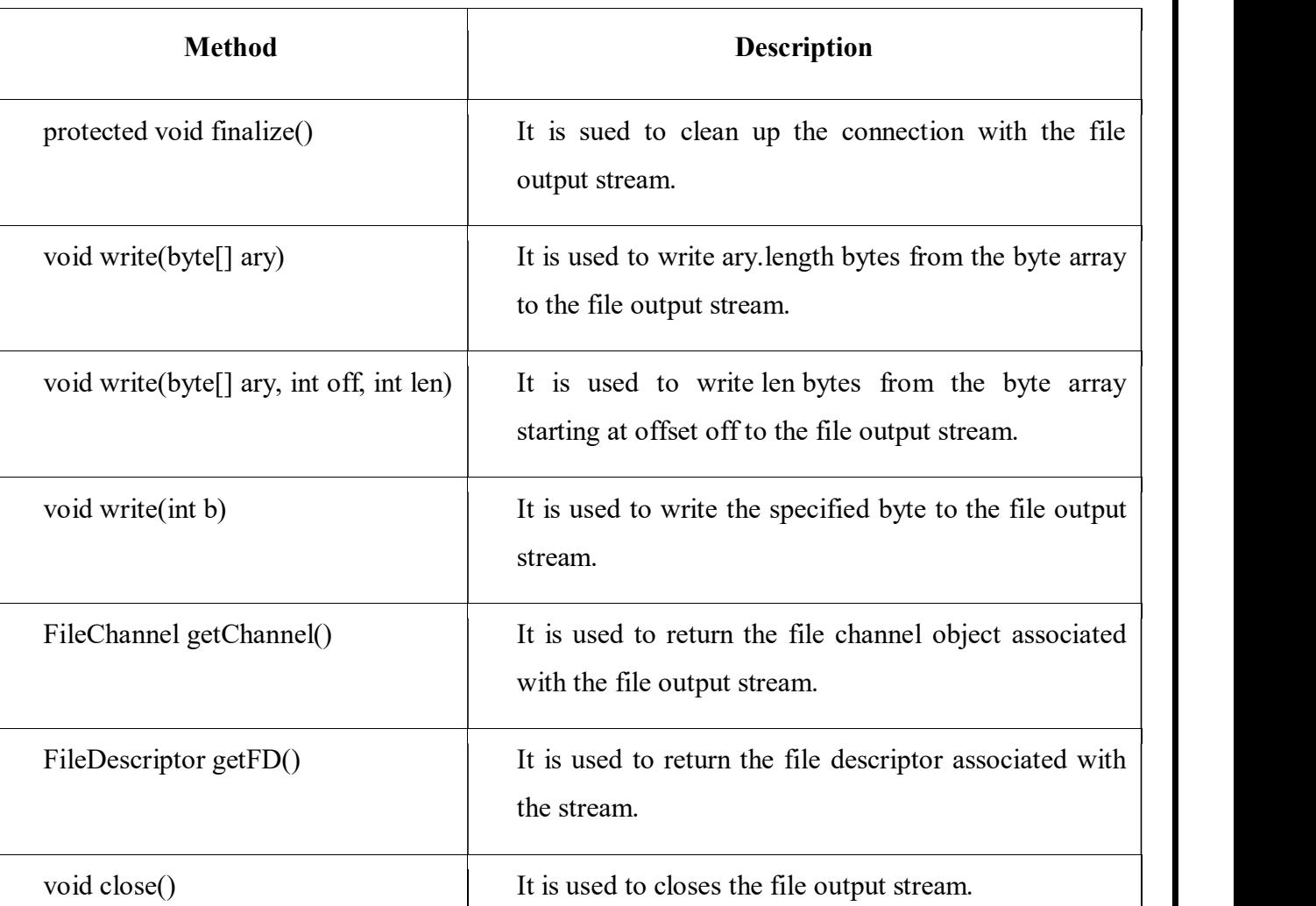

## Java FileOutputStream Example 1: write byte

import java.io.FileOutputStream;

public class FileOutputStreamExample

```
\{
```
public static void main(String args[])

 $\{$ 

try{

FileOutputStream fout=new FileOutputStream("D:\\testout.txt");

fout.write(65);

fout.close();

System.out.println("success...");

```
 }catch(Exception e){System.out.println(e);}
```

```
} 
}
```
### Output:

Success...

The content of a text file testout.txt is set with the data A.

testout.txt

### A

## Java FileOutputStream example 2: write string

import java.io.FileOutputStream;

```
public class FileOutputStreamExample
```

```
\{
```

```
public static void main(String args[])
```
 $\{$ 

```
 try{
```

```
FileOutputStream fout=new FileOutputStream("D: \\testout.txt");
```

```
 String s="Welcome to javaTpoint.";
```

```
 byte b[]=s.getBytes();//converting string into byte array
```

```
 fout.write(b);
```

```
fout.close();
```

```
 System.out.println("success...");
```

```
 }catch(Exception e){System.out.println(e);}
```
}

```
}
```
## Output:

Success...

The content of a text file testout.txt is set with the data Welcome to java

testout.txt

Welcome to Java

class. 12.a. Explain the methods and hierarchy of Input stream class. Or 12.b.Write about Inputstream class in detail. Or 12.c.What is the uses of input stream class? Explain the methods defined by input stream class.

### Answer

### InputStream class

InputStream class is an abstract class. It is the super class of all classes representing an input stream of bytes.

## Useful Methods of InputStream

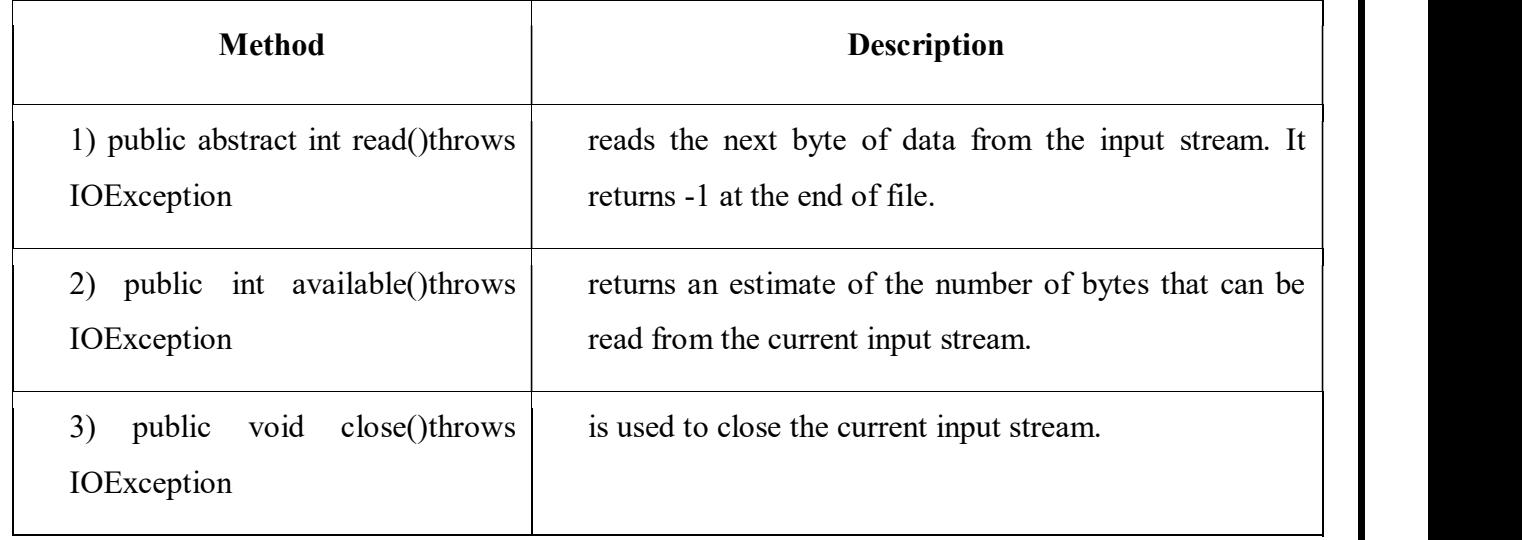

## InputStream Hierarchy

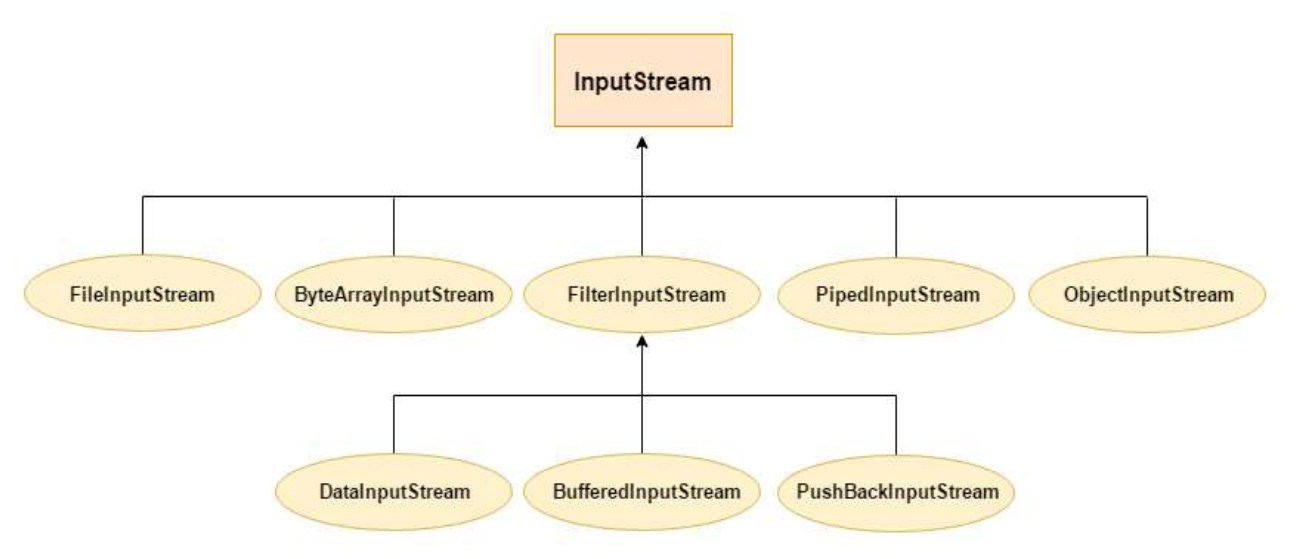

## Java FileInputStream Class

Java FileInputStream class obtains input bytes from a file. It is used for reading byte-oriented data (streams of raw bytes) such as image data, audio, video etc. You can also read character-stream data. But, for reading streams of characters, it is recommended to use FileReader class.

CS8392-Object Oriented Programming Java FileInputStream Class Declaration

Let's see the declaration for java.io.FileInputStream class:

public class FileInputStream extends InputStream

### Java FileInputStream Class Methods

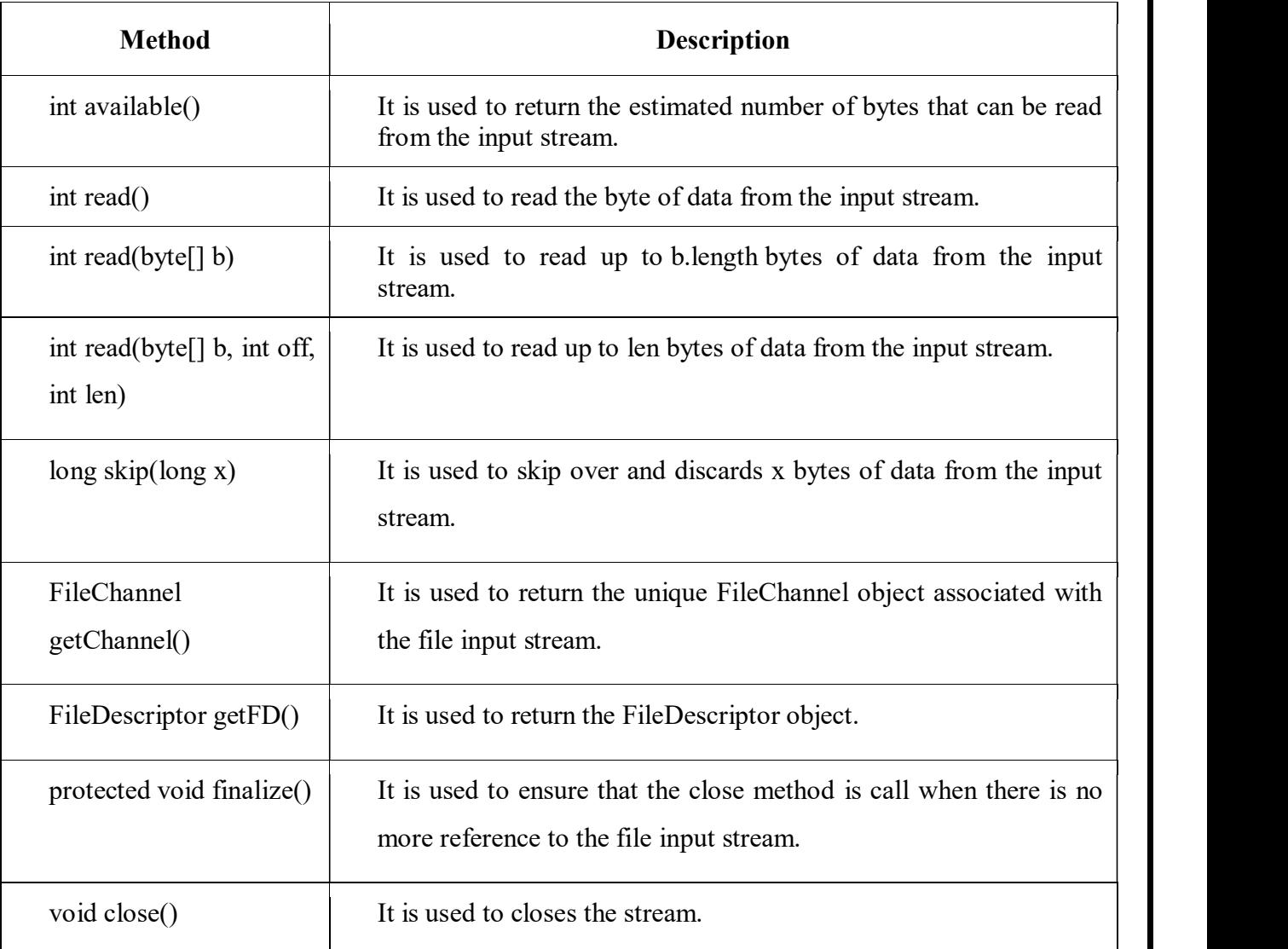

### Java FileInputStream example 1: read single character

import java.io.FileInputStream;

public class DataStreamExample

```
\{
```

```
public static void main(String args[])
```
 $\{$ 

try{

FileInputStream fin=new FileInputStream("D:\\testout.txt");

int i=fin.read();

System.out.print((char)i);

## WWW.AIIAbtEngg.com  $\bold{WW}$  .  $\boldsymbol{\mathcal{F}}$

fin.close();

}catch(Exception e){System.out.println(e);}

 } }

 Before running the code, a text file named as "testout.txt" is required to be created. In this file, we are having following content:

Welcome to java

After executing the above program, you will get a single character from the file which is 87 (in byte form). To see the text, you need to convert it into character.

```
Output: W
```
### Java FileInputStream example 2: read all characters

package com.javatpoint;

import java.io.FileInputStream;

public class DataStreamExample

```
\{ \{
```

```
public static void main(String args[])
```

```
\{ try{ 
      FileInputStream fin=new FileInputStream("D:\\testout.txt");
      int i=0;
      while((i=fin.read())!=-1)
```
 $\{$ 

```
 System.out.print((char)i);
```

```
 } 
  fin.close();
```

```
 }catch(Exception e){System.out.println(e);}
```

```
 }
```
Output: Welcome to java

}

```
13.a.Write about Bytestream class in detail. 
                    Or 
13.b.What is the uses of Bytestream?Explain the methods Java ByteArrayOutputStream 
Class.
```
#### Answer

Java ByteArrayOutputStream class is used to write common data into multiple files. In this stream, the data is written into a byte array which can be written to multiple streams later. The ByteArrayOutputStream holds a copy of data and forwards it to multiple streams. The buffer of ByteArrayOutputStream automatically grows according to data.

#### Java ByteArrayOutputStream Class Declaration

#### Let's see the declaration for Java.io.ByteArrayOutputStream class:

public class ByteArrayOutputStream extends OutputStream

#### Java ByteArrayOutputStream Class Constructors

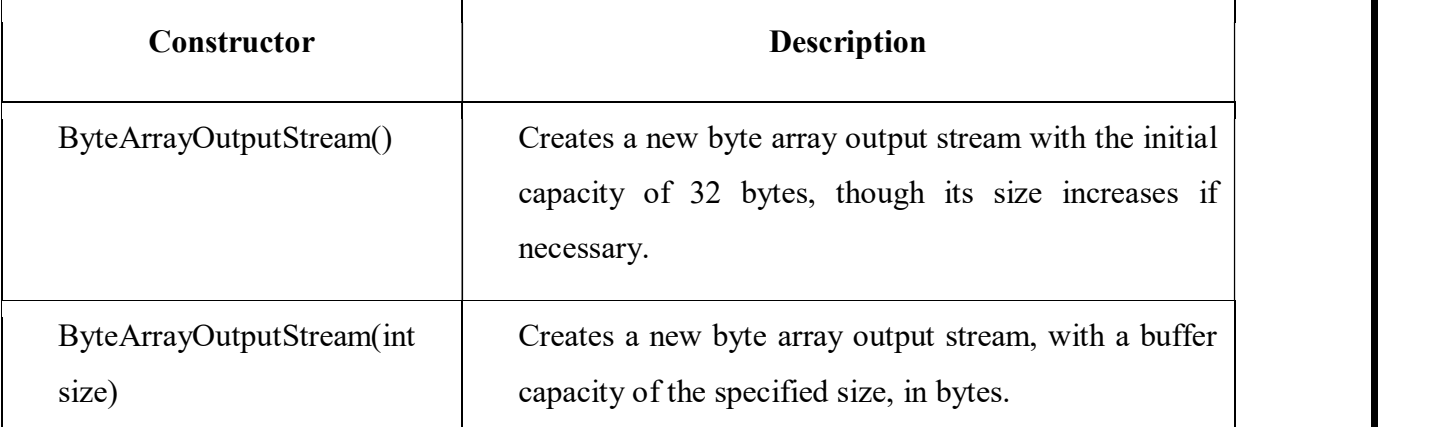

#### Java ByteArrayOutputStream class methods

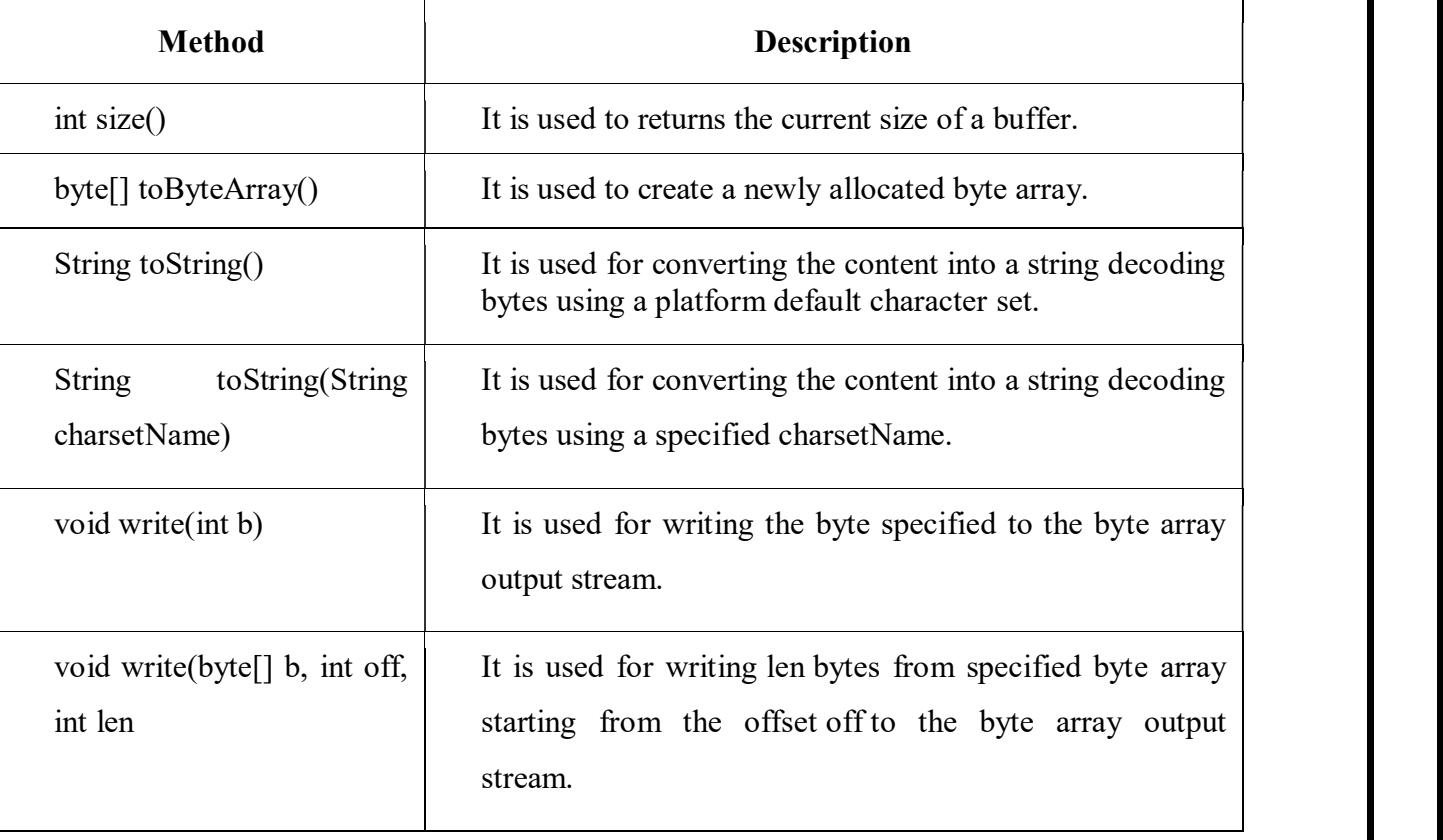

34

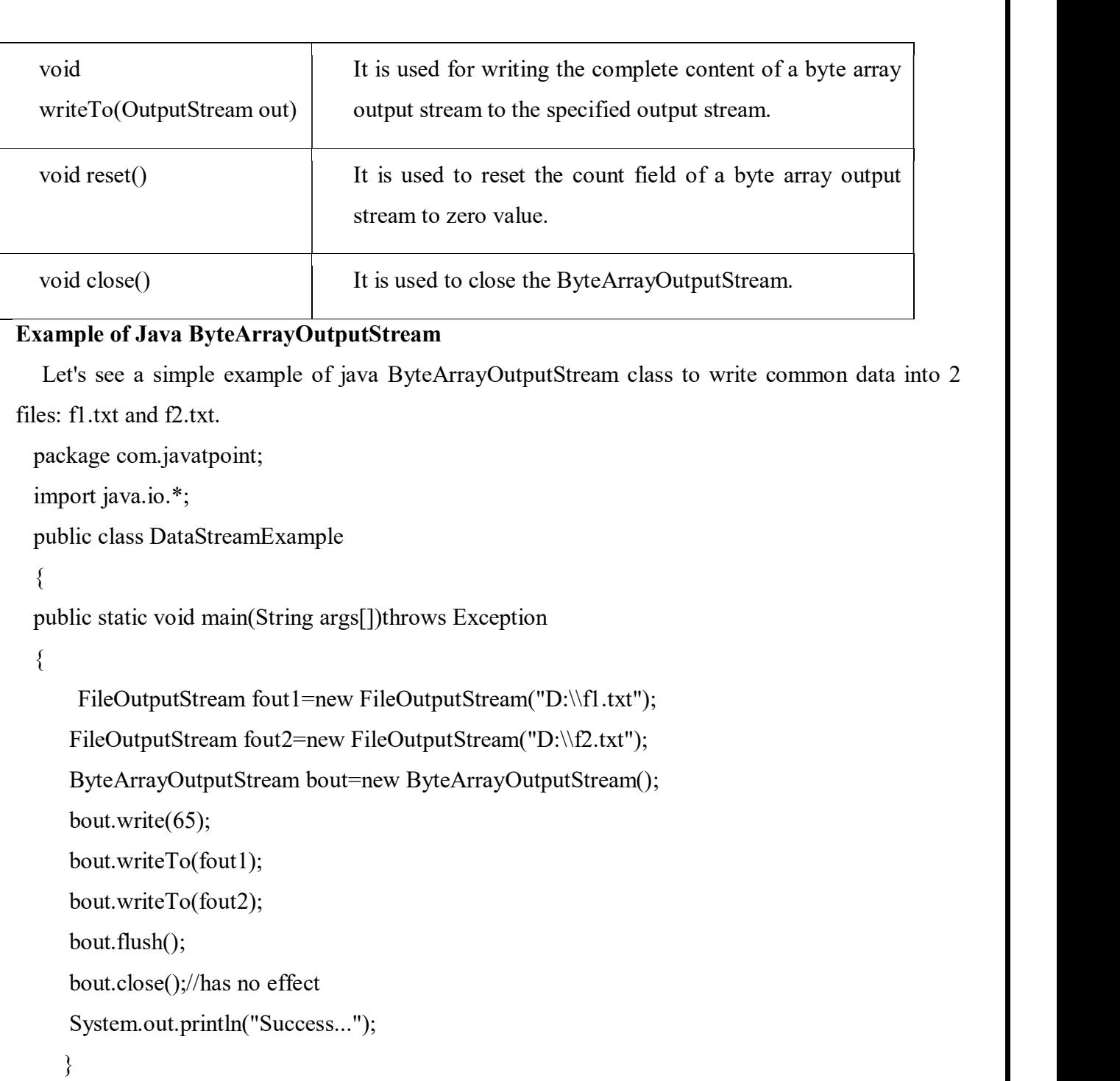

```
 s}
```
## Output:

```
Success...
```

```
f1.txt: 
A
```
f2.txt:

A

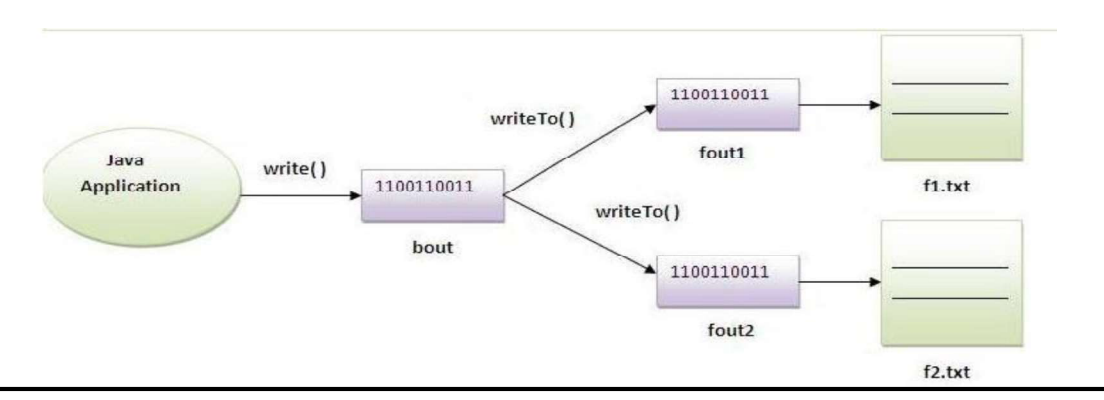

## 14.a. Write about Character stream class in detail.<br>Or<br>14.b.What is the uses of Character stream?Explain the methods. 14.a.Write about Character stream class in detail. Or

#### Answer

Java Character streams are used to perform input and output for 16-bit unicode. Though there are many classes related to character streams but the most frequently used classes are, FileReader and FileWriter. Though internally FileReader uses FileInputStream and FileWriter uses FileOutputStream but here the major difference is that FileReader reads two bytes at a time and FileWriter writes two bytes at a time.

We can re-write the above example, which makes the use of these two classes to copy an input file (having unicode characters) into an output file -

#### Example

```
import java.io.*; 
public class CopyFile 
\{ public static void main(String args[]) throws IOException 
\{FileReader in = null;
         FileWriter out = null;
          try { 
              in = new FileReader("input.txt"); 
              out = new FileWriter("output.txt"); 
              int c; 
             while ((c = in.read()) \equiv -1) {
              out.write(c); 
 }
```
CS8392-Object Oriented Programming

35

```
 }finally { 
     if (in != null)
\{ \{ \} \{ \} \{ \} \{ \} \{ \} \{ \} \{ \} \{ \} \{ \} \{ \} \{ \} \{ \} \{ \} \{ \} \{ \} \{ \} \{ \} \{ \} \{ \} \{ \} \{ \} \{  in.close(); 
 } 
     if (out != null)
\{ \{ out.close(); 
 } 
 } 
 } 
}
```
Now let's have a file input.txt with the following content  $-$ 

This is test for copy file.

As a next step, compile the above program and execute it, which will result in creating output.txt file with the same content as we have in input.txt. So let's put the above code in CopyFile.java file and do the following -

\$javac CopyFile.java

\$java CopyFile

#### 15.a.What are the Reading and writing methods in Java Console class. Or 15.b.Explain how to read and write datas using Java Console class methods.

#### Answer

The Java Console class is be used to get input from console. It provides methods to read texts and passwords. If you read password using Console class, it will not be displayed to the user. The java.io.Console class is attached with system console internally. The Console class is introduced since 1.5.

Let's see a simple example to read text from console.

String text=System.console().readLine();

System.out.println("Text is: "+text);

#### Java Console Class Declaration

Let's see the declaration for Java.io.Console class:

public final class Console extends Object implements Flushable

#### Java Console Class Methods

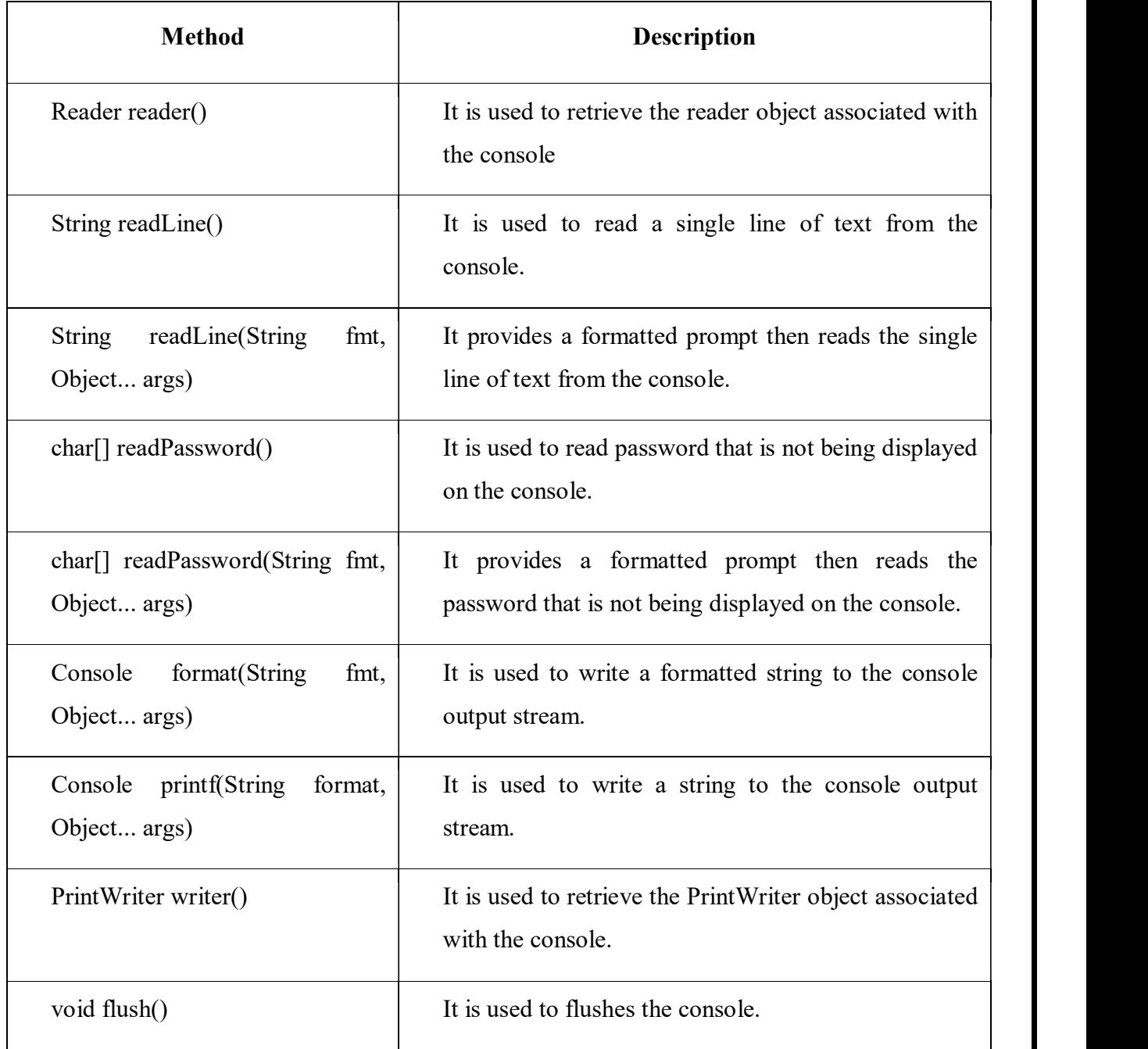

## How to get the object of Console

System class provides a static method console() that returns the singleton instance of Console class.

public static Console console(){}

Let's see the code to get the instance of Console class.

Console c=System.console();

#### Java Console Example

import java.io.Console;

class ReadStringTest

```
\{public static void main(String args[]) 
  \{ \{Console c=System.console(); 
        System.out.println("Enter your name: "); 
        String n=c.readLine(); 
        System.out.println("Welcome "+n); 
  } 
}
```
#### Output

```
Enter your name: Nakul Jain
```
Welcome Nakul Jain

### Java Console Example to read password

import java.io.Console;

class ReadPasswordTest

 $\{$ 

public static void main(String args[])

 $\{$ 

}

Console c=System.console();

System.out.println("Enter password: ");

char[] ch=c.readPassword();

String pass=String.valueOf(ch);//converting char array into string

System.out.println("Password is: "+pass);

}

## **Output**

Enter password:

Password is: 123

16.b. Explain how to read and write datas using Java Reader and Writer class methods. 16.a.What are the Reading and writing methods in Java Reader and Java Writer class. Or

Answer

Java Reader is an abstract class for reading character streams. The only methods that a subclass must implement are read(char[], int, int) and close(). Most subclasses, however, will override some of the methods to provide higher efficiency, additional functionality, or both.

Some of the implementation class are BufferedReader, CharArrayReader, FilterReader, InputStreamReader, PipedReader, StringReader.

#### Fields

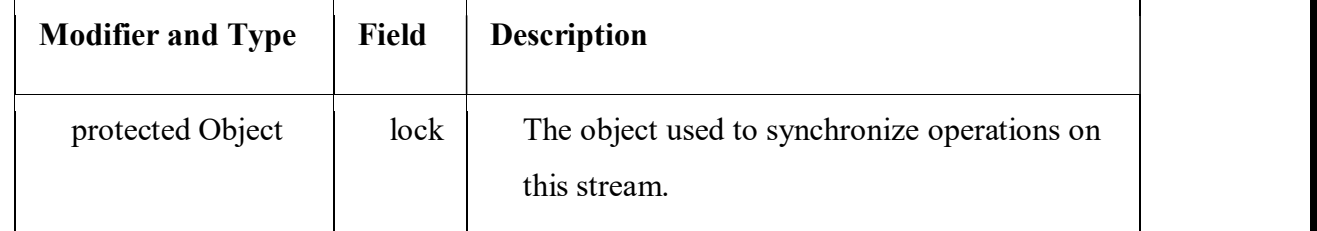

## Constructor

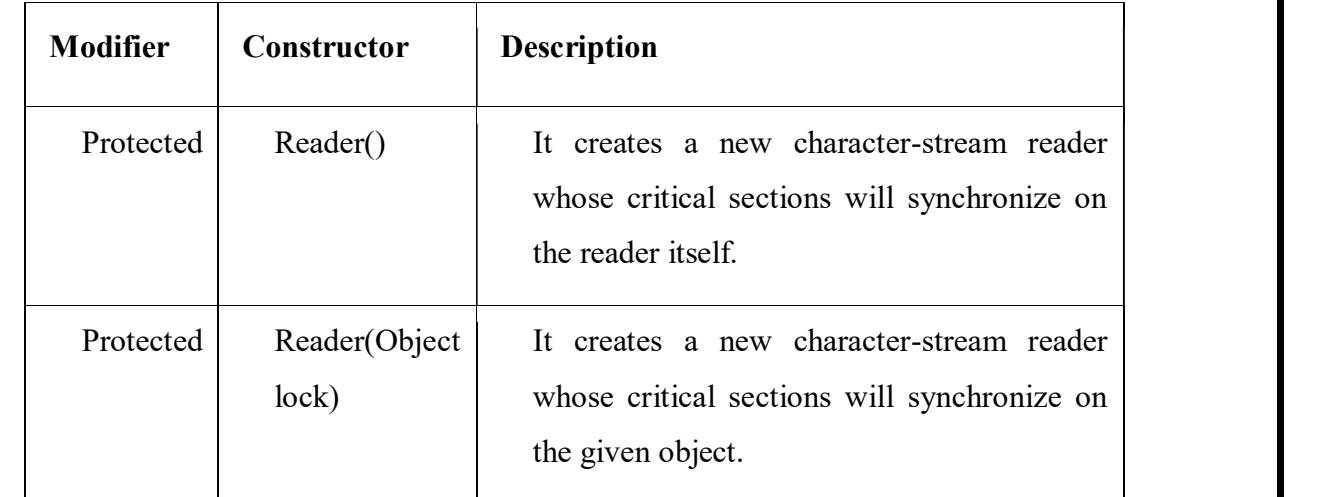

## **Methods**

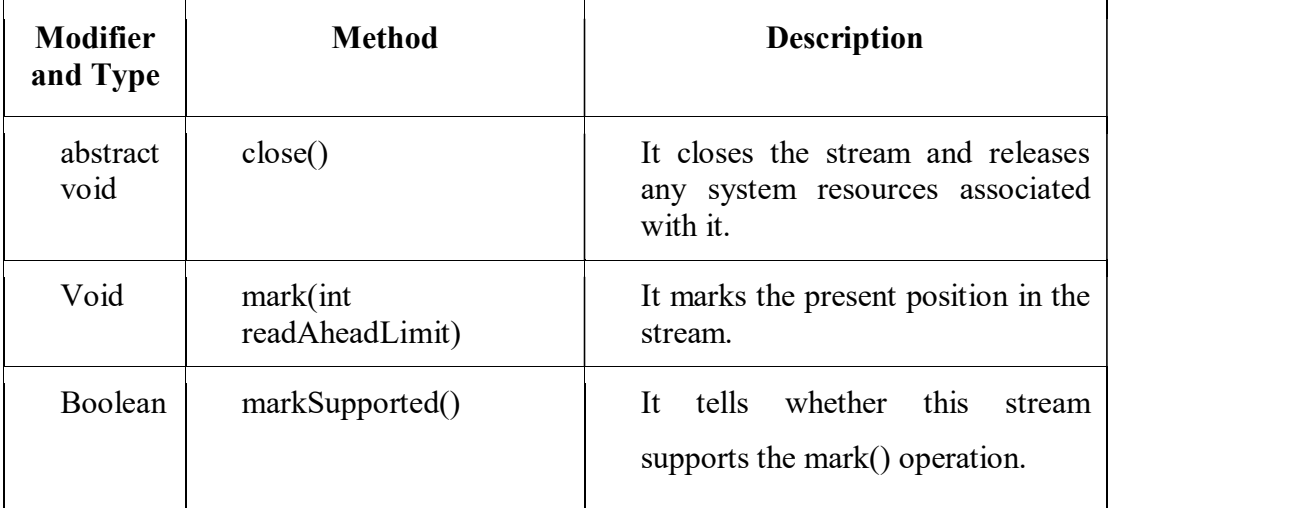

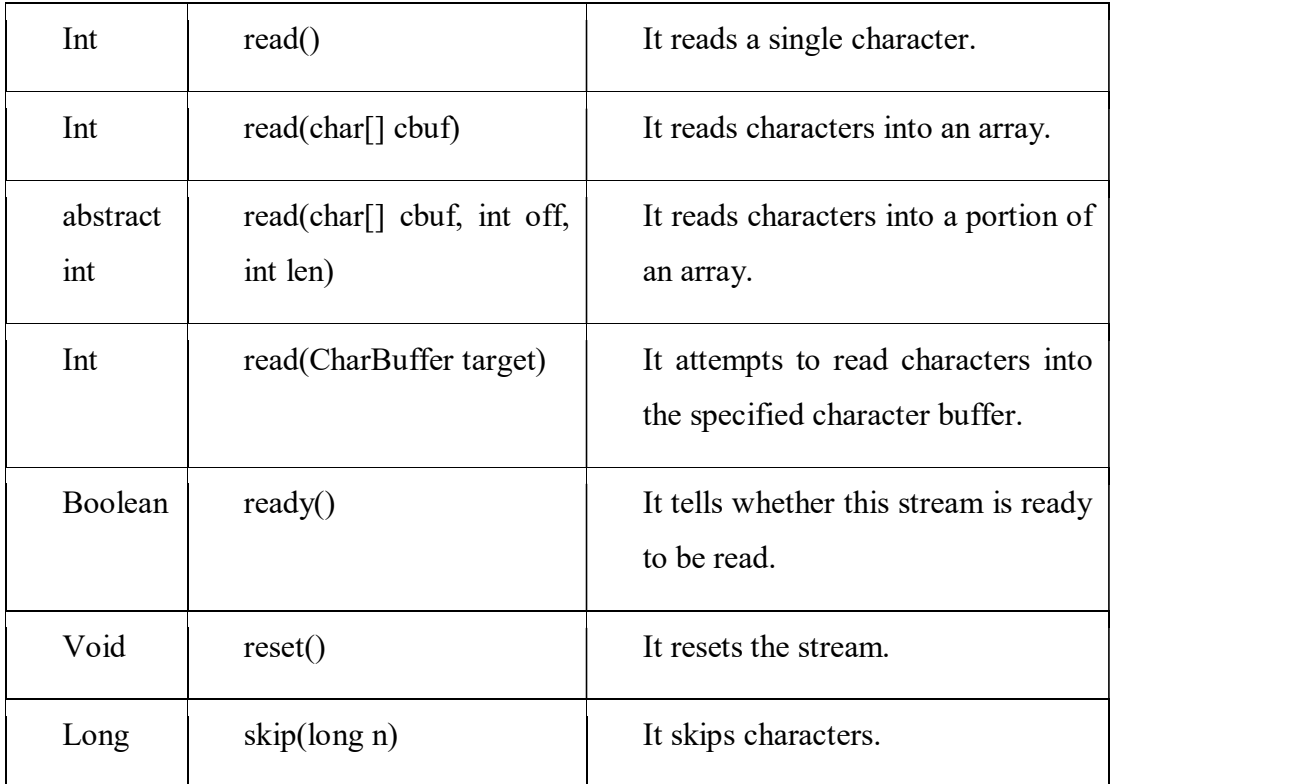

### Example

```
import java.io.*; 
public class ReaderExample 
\{public static void main(String[] args) 
   \{ \{ try 
      \{ \{ Reader reader = new FileReader("file.txt"); 
            int data = reader.read();
            while (data != -1)\{ System.out.print((char) data); 
                 data = reader.read(); } 
          reader.close(); 
        } catch (Exception ex) { 
          System.out.println(ex.getMessage());
```
 } }

}

file.txt:

I love my country

## Output:

I love my country

## JAVA FILEWRITER CLASS

Java FileWriter class is used to write character-oriented data to a file. It is character-oriented class which is used for file handling in java.

Unlike FileOutputStream class, you don't need to convert string into byte array because it provides method to write string directly.

### Java FileWriter class declaration

Let's see the declaration for Java.io.FileWriter class:

public class FileWriter extends OutputStreamWriter

## Constructors of FileWriter Class

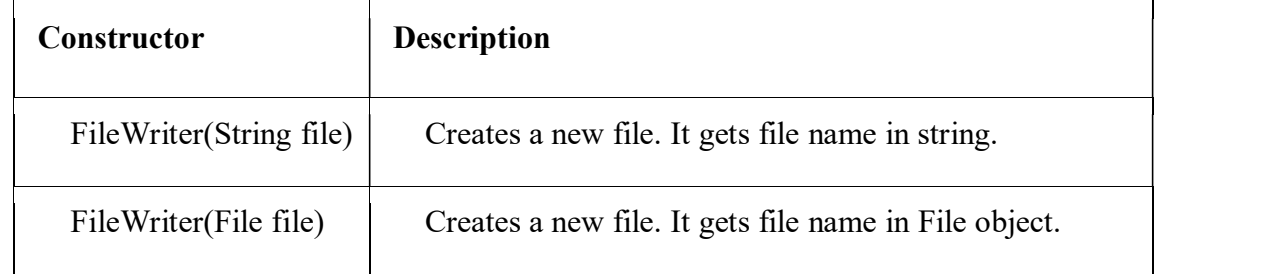

### Methods of FileWriter Class

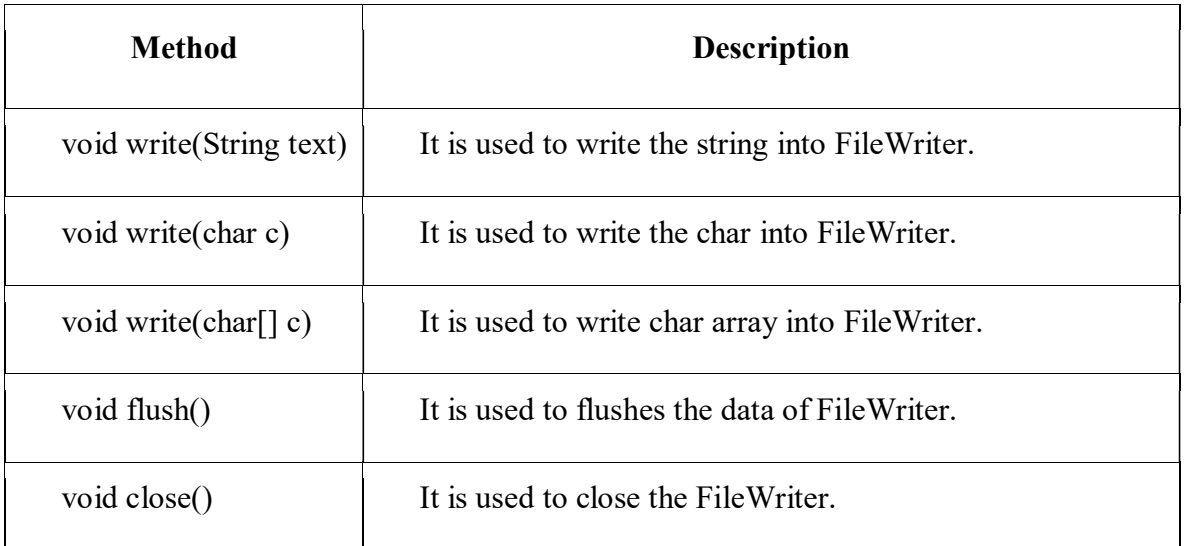

## CS8392-Object Oriented Programming

AllAbtEngg Android Application for Anna University, Polytechnic & School

#### Java FileWriter Example

```
In this example, we are writing the data in the file testout.txt using Java FileWriter class. 
package com.javatpoint; 
import java.io.FileWriter; 
public class FileWriterExample 
 \{ public static void main(String args[]) 
 \{ try 
 \{ FileWriter fw=new FileWriter("D:\\testout.txt");
```
fw.write("Welcome to javaTpoint.");

fw.close();

```
 }catch(Exception e){System.out.println(e);}
```

```
 System.out.println("Success...");
```
}

#### }

#### Output:

Success...

testout.txt:

Welcome to java.

### Part A - Question Bank

1.a.What is exception?

Or

1.b.Define Exception?

 An exception is an event, which occurs during the execution of a program, that disrupts the normal flow of the program's instructions.

2.a.What is error?

Or

2.b.Define error?

 An Error indicates that a non-recoverable condition has occurred that should not be caught. Error, a subclass of Throwable, is intended for drastic problems, such as OutOf-MemoryError, which would be reported by the JVM itself.

3.a.Which is super class of Exception? Or and the contract of the contract of the contract of the contract of the contract of the contract of the contract of the contract of the contract of the contract of the contract of the contract of the contract of the con

3.b.What is super class of Exception?